# Наследяване (Rev: 1.10)

### Любомир Чорбаджиев<sup>1</sup> lchorbadjiev@elsys-bg.org

12 февруари 2006 г.

### Съдържание

## Съдържание

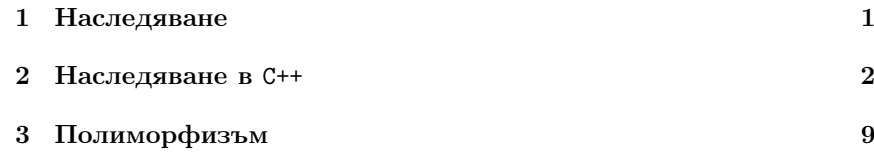

## 1. Наследяване

### Наследяване

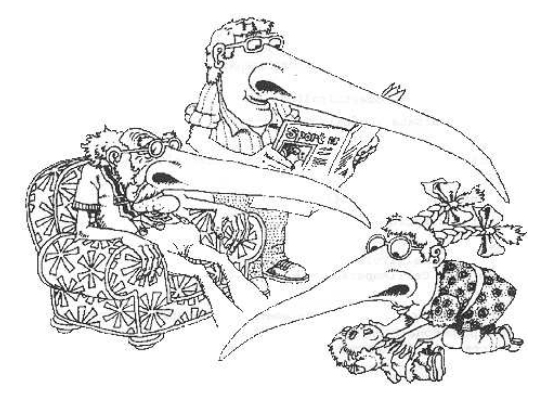

<sup>1</sup>Grady Booch, *Object Oriented Analysis and Design with Applications*, 1991.

## 2. Наследяване <sup>в</sup> C++

### UML

- UML unified modeling language.
- Използва се за моделиране на обектно ориентирани програмни системи.
- Дефинира набор от различни видове диаграми.
- Най-често използваните диаграми са "клас диаграмите".

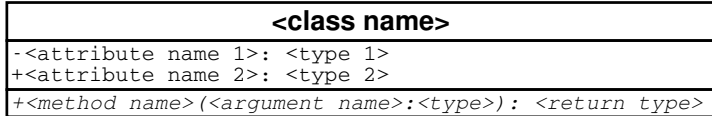

### Клас Employee

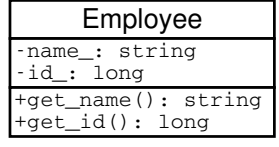

- 1 class Employee {
- string name\_;
- $long$  id\_;
- $4$  public :
- <sup>5</sup> Employee ( string name ,
- <sup>6</sup> long id)
- 7 : name \_ ( name), id\_(id )
- $8 \quad \{ \}$
- 9 string get\_name () const;
- 10 long get\_id() const;
- <sup>11</sup> };

### Клас Manager

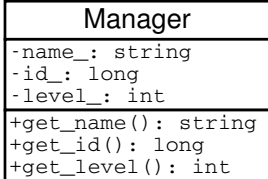

```
1 class Manager {
2 string name_;
3 long id_{-};
4 int level_;
5 public :
6 Manager ( string name ,
7 long id,
8 int level)
9 : name
_ ( name ), id_ (id),
_{\rm 10} level_(level)
_{11} {}
12 string get_name () const;
13 long get_id() const;
_{14} int get_level() const;
15 };
```
Класовете Employee <sup>и</sup> Manager

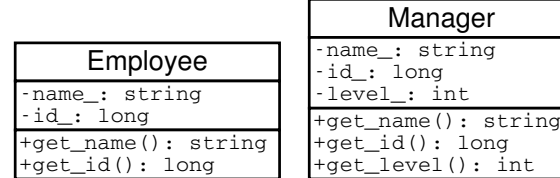

- Мениджърът (Manager) <sup>е</sup> вид работник (Employee).
- Класът Manager притежава всички атрибути <sup>и</sup> методи на класа Employee.
- Освен атрибутите <sup>и</sup> методите на класа Employee, класът Manager притежава някои допълнителни свойства:
	- ниво <sup>в</sup> йерархията (level\_);
	- група от подчинени;

– ...

### Наследяване

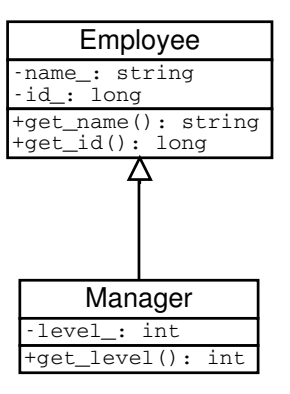

- За да се моделира подобен вид отношение между класовете <sup>в</sup> обектноориентираното програмиране се използва наследяване.
- Класът Employee се нарича базов клас или супер клас.
- Класът Manager се нарича производен клас или наследник.

#### Наследяване <sup>в</sup> C++

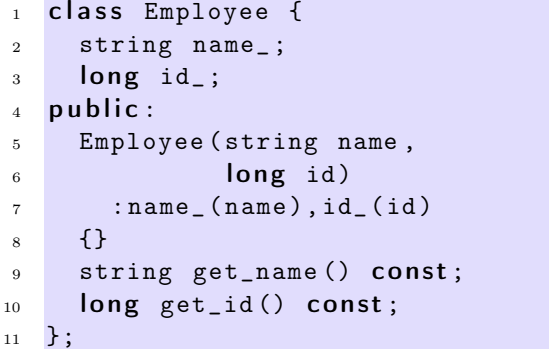

#### Наследяване <sup>в</sup> C++

```
1 class Manager: public Employee {
_2 int level_;
3 public :
4 Manager (string name, long id, int level)
5 : Employee (name ,id),
_6 level_(level)
7 \quad \{ \}
```
### 8 int get\_level (void) const;

- <sup>9</sup> };
- Повторно използване на кода (code reuse).
	- Методите get\_name() <sup>и</sup> get\_id() са дефинирани само веднъж — <sup>в</sup> класа Employee.
	- Класът Manager също има методи get\_name() <sup>и</sup> get\_id(), наследени от Employee.

#### Наследяване <sup>в</sup> C++

```
_1 int main () {
2 Employee e1("Иван<sub>U</sub>Работников", 8101011);
  Manager m1("Шеф<sub>\cup</sub>Иванов", 8012121, 1);
4 //...
5 Employee * employee_list [10];
6 employee_list [0]=& e1;
\frac{1}{7} employee_list [1] = \text{\& m1};8 / / ...9 Manager * manager_list [10];
10 manager_list [0]=km1;
11 manager_list [1]=&e1; // error!!!
12
13 return 0;
14 }
```
#### Наследяване <sup>в</sup> C++

- Наследяването на Manager от Employee превръща Manager <sup>в</sup> подтип на Employee.
- Manager <sup>е</sup> Employee <sup>и</sup> поради това Manager\* може да се използва навсякъде, където трябва да се използва Employee\*.
- Обратното, обаче, не <sup>е</sup> вярно; не всеки Employee <sup>е</sup> Manager <sup>и</sup> следователно Employee\* не може да замести използването на Manager\*.

#### Наследяване <sup>в</sup> C++

```
1 class Employee;
```
2

3 class Manager: public Employee { // error!!!

- $4 / / . . .$
- <sup>5</sup> };
	- За да може един клас да се използва като базов клас, той трябва да <sup>е</sup> дефиниран <sup>и</sup> неговата дефиниция да <sup>е</sup> видима при декларирането на производния клас.
	- В ред 3 <sup>е</sup> допусната грешка: класът Employee само <sup>е</sup> деклариран, но неговата дефиниция липсва.

#### Методи

1 class Employee {  $string$  name $_{-}$ ;  $long$  id\_;  $4$  public: 5 Employee (string name, long id)  $_6$   $\;$  :  $name_{\_}(\texttt{name})$  ,  $id_{\_}(\texttt{id})$  $7 \quad \{ \}$  $\overline{\text{a}}$  string get\_name (void) const; 9 long get\_id (void) const;  $10$  void print(void) const; <sup>11</sup> };

#### Методи

```
1 class Manager: public Employee {
_2 int level_;
3 public :
4 Manager (string name, long id, int level)
5 : Employee (name ,id),
_6 level_(level)
7 \quad \{ \}8 int get_level (void) const;
9 void print(void) const;
10 };
```
#### Методи

– Ще разгледаме дефиницията на метода print() <sup>в</sup> класа Manager.

– Методите на класа наследник имат достъп до публичните (public) <sup>и</sup> защитените (protected) член-променливи <sup>и</sup> методи на базовият клас

```
_1 void Manager:: print(void) const {
2 cout << "Name :
| " << get_name () << endl;
3 }
```
– Методите на класа наследник нямат достъп до скритите (private) член-променливи <sup>и</sup> методи на базовият клас

```
1 void Manager:: print (void) const {
2 cout << "Name :
\frac{1}{2}" << name_ << endl; // zpeuka!!
3 };
```
#### Методи

- При реализацията на производен клас трябва да сее използват само публичните методи <sup>и</sup> член-променливи на базовия клас.
- Като компромис могат да се използват защитени (**protected**) членпроменливи <sup>и</sup> методи.
- Защитените членове на базовия клас се държат като публични (public) за членовете на производните класове и като скрити (private) за всички останали функции.
- В базовия <sup>и</sup> производния класове може да се дефинират методи <sup>с</sup> еднакви имена.
- В класовете Employee <sup>и</sup> Manager <sup>е</sup> дефиниран метод <sup>с</sup> едно <sup>и</sup> също име  $-$  print().
- Когато <sup>в</sup> класа наследник искаме да използваме метода print(), дефиниран <sup>в</sup> базовият клас, трябва да използваме пълното му име.

```
_1 void Manager:: print(void) const {
2 Employee :: print ();
3 / / ...
```
<sup>4</sup> }

– Следната дефиниция <sup>е</sup> некоректна (безкрайна рекурсия):

```
_1 void Manager:: print(void) const {
2 print ();
3 / / ...4 }
```
### Конструктори

– При създаване обект от производен клас: първо се създава базовият клас, след това се създават член-променливите на производния клас <sup>и</sup> след това самият производен клас.

```
class Manager: public Employee {
_2 int level_;
  public:Manager (string name, long id, int level)
    : Employee (name, id),
_6 level_(level)
    \{\}8 ...
9 };
```
### Конструктори

- В конструктора на производния клас могат да се инициализират член-променливите, които са декларирани <sup>в</sup> производния клас.
- Не <sup>е</sup> възможно да се инициализират директно член-променливите на базовия клас.
- Ако базовият клас няма конструктор по подразбиране, то <sup>в</sup> производния клас задължително трябва да се извика конкретен конструктор на базовият клас.
- Ако <sup>в</sup> производния клас не <sup>е</sup> изрично указано кой конструктор на базовия клас трябва да се извика, то ще се извика конструкторът по подразбиране на базовия клас.

#### Конструктори

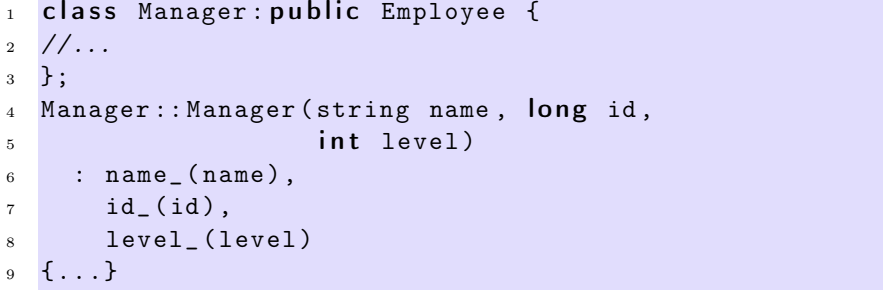

Колко са грешките <sup>в</sup> дефиницията на конструктора на класа Manager?

Йерархия от класове

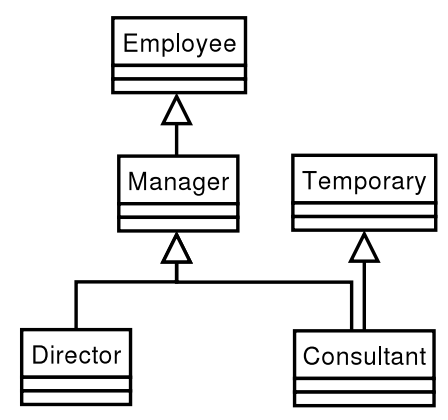

Йерархия от класове

```
1 class Employee {/*...*/};
2 class Temporary {/*...*/};
3 class Manager: public Employee \{/* \dots * /\};
4 class Director: public Manager \{/* \dots * /\};5 class Consultant: public Manager,
6 public Temporary {
7 / * \ldots * /;
```
## 3. Полиморфизъм

Заместване на функции

```
1 class Employee {
    2 ...
3 public :
    4 ...
5 void print (void) const;
6 };
1 class Manager: public Employee {
2 ...
```

```
3 public :
```
4 ...

- 5 void print(void) const;
- <sup>6</sup> };

### Заместване на функции

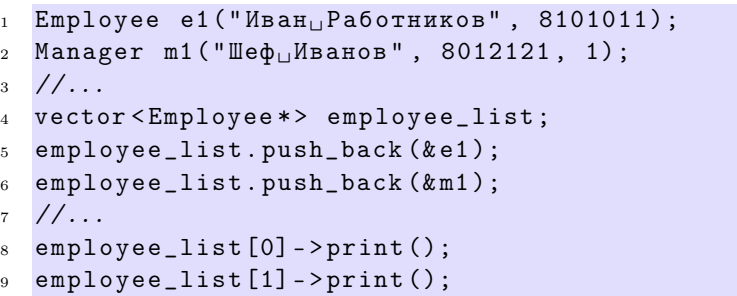

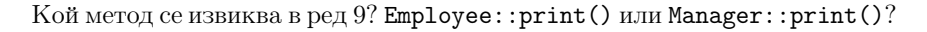

### Заместване на функции

- Трябва да се дефинира функция, която да разпечатва на стандартния изход данните за всички работници.
- Нека разгледаме следната примерна реализация:

```
1 vector < Employee *> v;
2 ...
3 for (vector < Employee * >:: iterator it=v. begin ();
4 it !=v. end (); ++it } {
5 (*it)->print ();
6 }
```
 $-$  В тази функция в ред 5 винаги се извиква функцията Employee : : print () . Такава реализация <sup>е</sup> неудовлетворителна, тъй като се губи спецификата на различните видове работници.

### Член-променлива за типа

– Вариант за решаването на проблема <sup>е</sup> <sup>в</sup> класа Employee да се добави член-променлива, <sup>в</sup> която се помни типа на обекта.

```
1 class Employee {
2 public :
    enum EmployeeType {E, M};
    EmployeeType employee_type;
5 private:
6 ...
```
### Член-променлива за типа

### $1$  public: 2 Employee (string name, long id) <sup>3</sup> : employee\_type(E), 4 name \_( name), <sup>5</sup> id \_ (id) <sup>6</sup> {} 7 ... <sup>8</sup> };

#### Член-променлива за типа

```
1 class Manager: public Employee {
2 ...
3 public:
4 Manager (string name, long id, int level)
5 : Employee (name , id),
_6 level_(level)
    \left\{ \right.employee_type=Employee::M;
9 }
10 };
```
### Член-променлива за типа

```
1 void print_all (vector < Employee * > & v) {
2 for (vector < Employee * >:: iterator
3 it=v. begin ();
4 it !=v. end (); ++ it ) {
5 i f ((* it)-> employee_type == Employee :: M){
6 // print manager
7 }
```
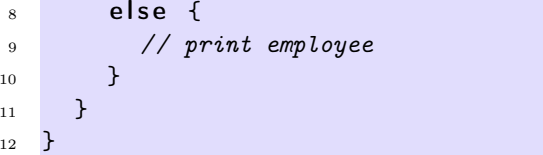

### Член-променлива за типа

- Такова решение на проблема може да работи <sup>в</sup> малка програма, но когато йерархията от класове нараства, броят на проверките за типа на променливата също нараства.
- Когато се добавя нов клас <sup>в</sup> йерархията трябва да се променят всички функции, които зависят от проверки за типа.
- Когато се добавя нов клас <sup>в</sup> йерархията трябва да се промени <sup>и</sup> базовият клас.
- Използването на член-променлива за типа противоречи на идеята за капсулиране на данните.

### Виртуални функции

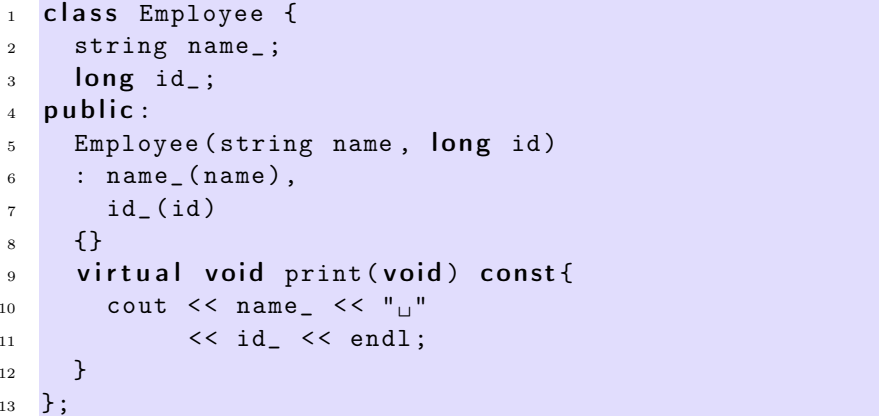

### Виртуални функции

```
1 class Manager: public Employee {
_2 int level_;
3 public :
```

```
4 Manager (string name, long id, int level)
5 : Employee (name , id),
_6 level_(level)
7 \quad \{ \}\frac{1}{8} void print(void) const {
9 Employee :: print ();
10 cout << "\tlevel:" << level_ << endl;;
11 }
12 };
```
### Виртуални функции

```
1 void print_all (vector<Employee*>& v) {
2 for (vector < Employee * >:: iterator
3 it=v. begin ();
4 \mathbf{it}!=\mathbf{v}.\text{end} (); + + it ) {
5 (*it) ->print ();
6 }
7 }
```
### Виртуални функции

```
_1 int main(int argc, char* argv[]){
2 Employee e(" Brown " , 81010110L);
3 Manager m(" Smith " , 80121212L , 1);
4
5 vector < Employee *> employees ;
6 employees.push_back (ke);
7 employees.push_back (&m);
8
9 print_all ( employees );
10 return 0;
11 }
```
### Виртуални функции

- Функцията Manager::print() замества (override) функцията <sup>в</sup> базовия клас Employee::print();
- Функцията <sup>в</sup> базовия клас <sup>е</sup> дефинирана като виртуална. Това означава, че изборът, коя функция да се извика се определя по време

на изпълнение на програмата, <sup>в</sup> зависимост от действителния тип на променливата.

1 void print\_all (vector < Employee \* > & v) { 2 for (vector < Employee \* >:: iterator <sup>3</sup> it=v. begin (); 4  $it != v.end()$ ; + + it ) { 5  $(*it)$ ->print  $()$ ; <sup>6</sup> } <sup>7</sup> }

### Виртуални функции

- Когато функция от производния клас, има същата сигнатура като виртуална функция <sup>в</sup> базовия клас, се казва че тя замества (override) виртуалната функция от базовия клас.
- Когато се извиква виртуална функция, то автоматично се използва най-подходящият и заместник, в зависимост от действителния тип на извикващия обект.

### Виртуални функции

- Поведението, при което конкретната функция, която се извиква, зависи от динамичния тип на обект, чрез който <sup>е</sup> извикана, се нарича полиморфизъм или динамично свързване.
- За да бъде една член-функция полиморфна <sup>в</sup> C++ <sup>е</sup> необходимо тя да се декларира като виртуална <sup>с</sup> помощта на модификатора virtual .

### Абстрактни класове

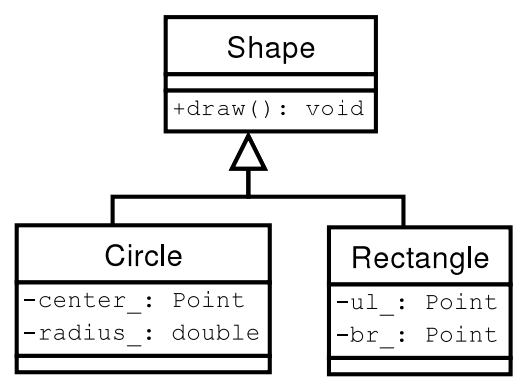

### Абстрактни класове

1 class Shape {

```
2 public :
```

```
virtual void draw(void) const =0;
```
- <sup>4</sup> };
- В ред 3 е дефинирана **чисто виртуална** функция.
- Класове, <sup>в</sup> които са дефинирани една или повече чисто виртуални функции се наричат абстрактни.

### Абстрактни класове

– Не <sup>е</sup> възможно да се създаде обект от абстрактен клас:

Shape s; //error!!!

- Абстрактните класове се използват за дефиниране на интерфейса на йерархия от класове.
- Чисто виртуалните функции, които не са определени <sup>в</sup> производните класове остават чисто виртуални. Това означава, че <sup>е</sup> възможно <sup>и</sup> базовият <sup>и</sup> производният клас да бъдат абстрактни.

### Абстрактни класове

```
1 class Shape {
```

```
public:
```

```
virtual void draw(void) const=0;
```
<sup>4</sup> };

```
5
6 class Circle: public Shape {
7 Point center
_ ;
8 int radius_;
9 public :
10 Circle (const Point & center, int radius)
_{11} : center_(center), radius_(radius)
_{12} {}
```
### Абстрактни класове

```
1 void draw(void) const {
2 cout << " Circle :: draw(";
3 center
_
. print ();
4 cout << ",\cup" << radius_<< ")" << endl;
5 }
6 };
7 class Rectangle: public Shape {
8 Point ul
_ ;
9 Point br
_ ;
10 public:
```
### Абстрактни класове

```
Rectangle (const Point & ul, const Point & br)
_2 : ul\_(ul), br\_(br)3 {}
4 void draw(void) const {
5 cout << " Rectangle :: draw(";
_6 ul_.print();
7 \qquad \qquad \text{cut} \leq \qquad ", ";
8 br
_
. print ();
9 cout << ")" << endl;
10 };
11 };
```
### Абстрактни класове

```
1 class Drawing {
2 list <Shape*> shapes_;
```

```
3 public:
4 ...
5 void draw(void) const {
6 for (list < Shape * >:: const_iterator
7 it= shapes_ . begin ();
8 it!= shapes_.end (); ++it) {
9 (*it) - > draw();
10 }
11 };
12 };
```
#### Динамично преобразуване

- C++ поддържа RTTI идентификация на типа по време на изпълнение.
- RTTI ни дава възможност да идентифицираме истинския тип, към който сочи даден указател.
- RTTI може да се използва по няколко начина единият <sup>е</sup> динамичното преобразуване на типовете dynamic\_cast<...>(...).

```
1 void fun (Shape* sh) {
_2 Circle* pc=dynamic_cast<Circle*>(sh);
3 ...
4 }
```
– Когато преобразуването <sup>е</sup> успешно операторът за динамично преобразуване на типа връща ненулев указател.

### Динамично преобразуване

```
1 void fun (Shape* sh) {
 2 Circle * pc=dynamic
_
cast < Circle *>( sh );
\frac{3}{1} if (pc ! = NULL) {
       // it's a circle
5 return;
6 }
 7 Rectangle * pr =dynamic
_
cast < Rectangle *>( sh );
     if (pr != NULL)9 // it's a rectangle
10 }
11 }
```